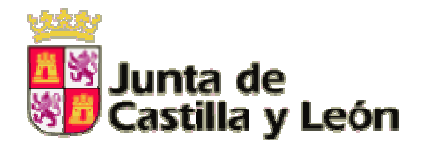

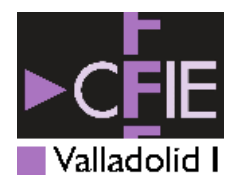

Consejería de Educación y Cultura I.E.S. "RAMÓN Y CAJAL" Paseo Juan Carlos I, 22 47013 VALLADOLID

Departamento de Matemáticas

PROYECTO EDUCATIVO Grupo de Trabajo Curso: **2004-2005**

Aplicación de recursos informáticos en la enseñanza de las Matemáticas en nuestro centro

MEMORIA

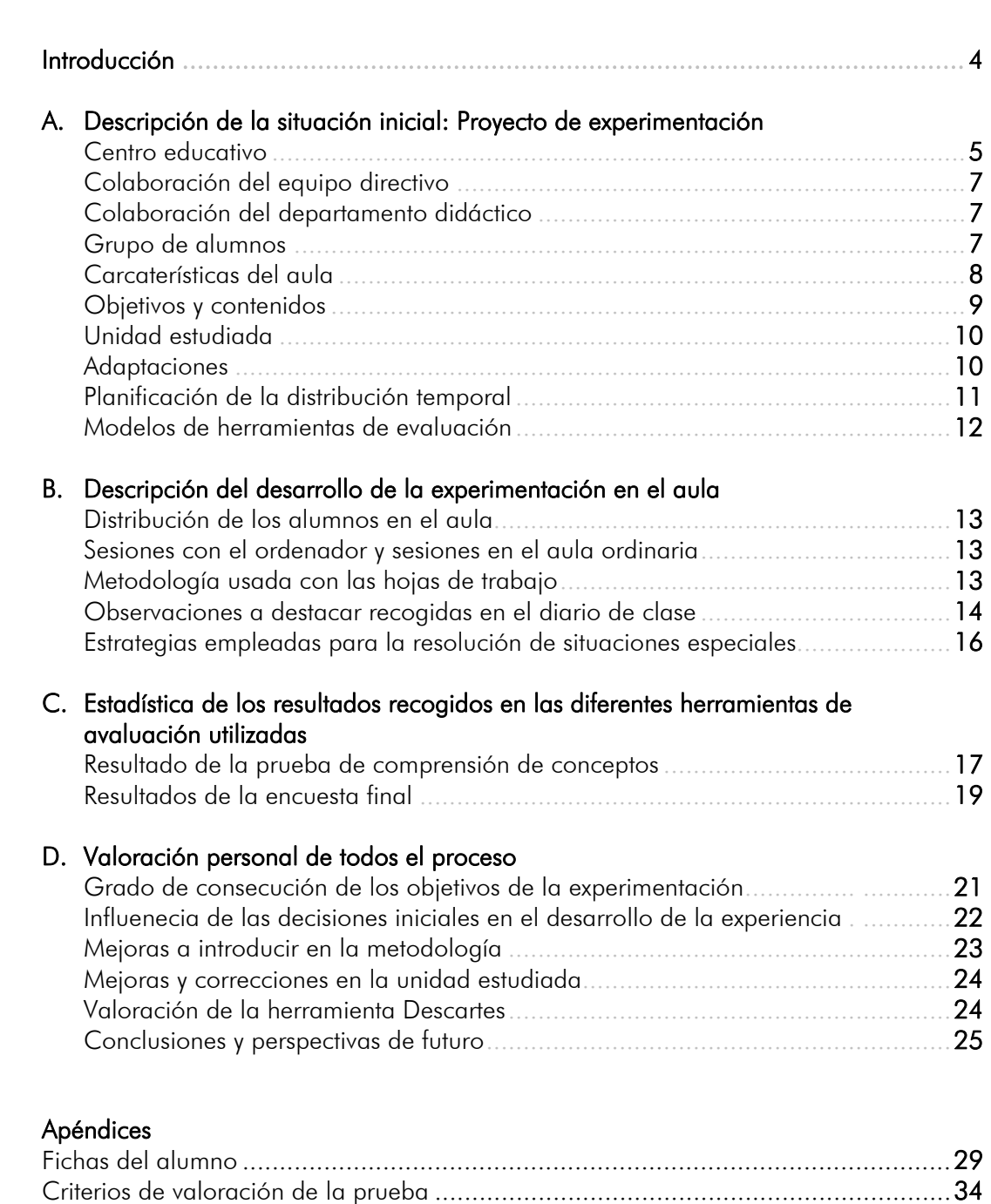

Prueba de comprensión de conceptos ....................................................................37 Encuesta final de alumnos.....................................................................................41

CD-ROM conteniendo la Unidad Didáctica de Fracciones adaptada

### Introducción

El presente proyecto tiene su justificación y representa una respuesta a las siguientes consideraciones hechas por el Departamento de Matemáticas

- Puesta al día de todos los miembros del departamento en Tecnologías de la Información y comunicación
- Normalización en la aplicación de las técnicas de enseñanza-aprendizaje del Departamento posibilitando la homogeneización del método pedagógico.
- Bajo rendimiento académico obtenido al utilizar las técnicas tradicionales de enseñanza de la Matemática.
- Adaptación del lenguaje de comunicación a la cultura de nuestros alumnos.
- Posibilidad de utilización de materiales didácticos basados en Nuevas Tecnologías publicados por otros profesores, de adaptaciones de los mismos a nuestras necesidades o de producción de propia.

Se toma la decisión de presentar un proyecto de innovación educativa e incluirlo en la Programación General Anual 2004-05 de nuestro Centro

El CFIE 1 de Valladolid organiza el "Curso provincial Cabri Geomètre" del 19 al 28 de octubre de 2004 en el que participan tres miembros del proyecto. La posibilidad de incluir esta herramienta de trabajo en nuestro proyecto nos movió a constituir un grupo de trabajo e incluirlo en el plan de formación del profesorado del CFIE1. Si bien en los primeros días el grupo estuvo revisando las posibilidades de Cabri, al establecer como prioridad la implementación de una unidad didáctica computerizada referida al trabajo con fracciones se optó por utilizar Descartes como herramienta más conveniente, dejando Cabri para la elaboración de una segunda unidad didáctica referida a geometría una vez concluida la de fracciones. La gran atención dedicada al desarrollo de esta última y el esfuerzo para hacer un trabajo coordinado que tuviera en cuenta los ritmos de cada profesor no ha hecho posible abordar la unidad de geometría.

### A. Descripción de la situación inicial Proyecto de Experimentación

#### CENTRO EDUCATIVO

#### CARACTERÍSTICAS

El I.E.S. "Ramón y Cabal" es un centro educativo público dependiente de la Consejería de Educación de la Junta de Castilla y León, está situado en el barrio de las Delicias de Valladolid. Se trata de un barrio mayoritariamente obrero, con una densidad de centros educativos alta, sobre todo si se la compara con la del resto de la ciudad.

El barrio está situado en la zona Oriental de la ciudad, entre las vías del ferrocarril y la ronda este.

Lejos de ser un barrio homogéneo, mantiene grandes diferencias de todo tipo; a destacar la ubicación en él, en los últimos tiempos, de distintas minorías, que han cambiado el perfil de la población.

El Centro cuenta, para el curso 2004-05, con 907 alumnos, 105 profesores y 54 grupos.

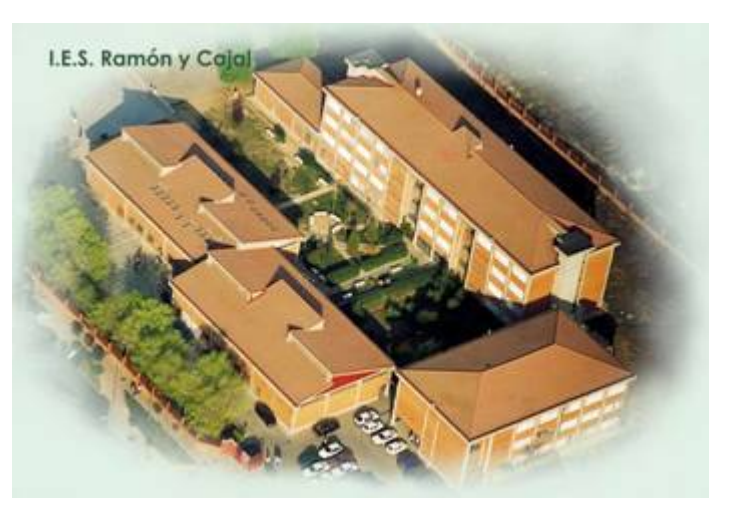

El Centro se ha caracterizado tradicionalmente por una actitud abierta ante propuestas innovadoras que puedan suponer una mejora en la calidad de la educación.

Participó voluntariamente en la experimentación de la reforma de las enseñanzas medias y en el "Plan de mejora de las bibliotecas escolares" durante el curso 97/98

#### Estudios

El IES Ramón y Cabal acoge alumnos desde los 12 años, en 1º de la ESO, hasta alumnos adultos en el régimen del nocturno. Por ello a la hora de organizar el centro y diseñar los servicios de atención a los alumnos se ha pensado siempre en las necesidades y peticiones de esa amplia horquilla de edades.

#### Enseñanza gratuita en las siguientes modalidades

- Educación Secundaria Obligatoria (ESO), que comprende cuatro cursos académicos. Dos grupos de Diversificación curricular en 3º y 4º.
- Bachillerato en dos cursos en las modalidades de "Humanidades y Ciencias Sociales" y "Ciencia y Tecnología".
- Formación Profesional:
	- o Ciclos Formativos de Grado Medio: en las Familias Profesionales de Química, Imagen Personal y Sanitaria.
- o Ciclos Formativos de Grado Superior: en las mismas Familias Profesionales
- o Así mismo se imparten en el centro, en los Programas de Garantía Social, dos grupos de G. S. de Peluquería.
- o Impartidas por profesores especialistas con alta cualificación y continua actualización.

Más información en el sitio Web http://centros5.cnice.mecd.es/ies.ramon.y.cajal4

### A. Descripción de la situación inicial

Proyecto de Experimentación

#### COLABORACIÓN DEL EQUIPO DIRECTIVO

La Dirección es muy receptiva a cualquier programa de innovación y en particular el nuestro que fue muy bien recibido desde el primer momento incluyéndose como proyecto en la Programación General Anual. Dos aspectos a destacar en esta colaboración de gran trascendencia:

- 1. Asignación en el horario de todos los componentes del grupo de la misma hora semanal (jueves de 12:00 a 13:00 h) para que pudiéramos realizar las reuniones de trabajo en común.
- 2. Reserva de una hora semanal del aula de informática a cada profesor coincidente con el horario del grupo de alumnos para realizar la experiencia durante todo el curso.

#### COLABORACIÓN DEL DEPARTAMENTO DIDÁCTICO

 El Departamento de Matemáticas está integrado por seis profesores y al grupo de trabajo se integran cuatro profesores que realizan experiencias de esta naturaleza por primera vez y el jefe del departamento, que se encarga de coordinar el grupo, con experiencia en Tecnologías de la Información, responsable de medios informáticos del Centro, miembro del Proyecto Descartes del CNICE (Ministerio de Educación y Ciencia) en donde es coautor del curso a distancia "Descartes Básico" y autor de varias Unidades Didácticas del currículo de ESO y Bachillerato.

Es importante hacer esta presentación para que el lector pueda comprender mejor, entre otros aspectos, como hemos podido desarrollar este proyecto y los resultados que se obtienen. Las valoraciones individuales finales que hacemos hay que tenerlas en cuenta desde los rasgos distintivos (formación previa, experiencia, expectativa, interés, etc.) de cada profesor.

El grupo de profesores del grupo de trabajo queda constituido por:

- Ramona Martín Prada (Profesora de Enseñanza Secundaria)
- Sagrario Martínez Bartolomé (Maestra)
- Florencio Pascual de Pedro (Profesor de Enseñanza Secundaria)
- José Gutiérrez Huerta (Profesor de Enseñanza Secundaria)
- Ángel Cabezudo Bueno (coordinador) (Profesor de Enseñanza Secundaria)

#### GRUPOS DE ALUMNOS

2º ESO A. Está desdoblado en Matemáticas:

Subgrupo de Sagrario Martínez

El grupo está compuesto por 10 alumnos de los cuales 4 son repetidores de curso y están muy desmotivados hacia el trabajo de clase en todas las materias en general.

En la encuesta no supieron decir las calificaciones obtenidas ni en el curso pasado ni en las evaluaciones realizadas en éste.

Manifiestan que les gusta bastante trabajar en grupo y generalmente poco venir al instituto aunque consideran importante las matemáticas.

#### Subgrupo de Pepe Gutiérrez

De ese grupo, de 9 alumnos, ha habido uno que no ha mostrado interés alguno a lo largo de todo el curso hacia la asignatura de Matemáticas e incluso con todas las demás.

Hay 3 alumnos que tienen suspensa la asignatura del curso anterior. Les gusta poco venir al instituto y poco estudiar, prefieren trabajar en grupo y en general dan importancia a la asignatura de matemáticas aunque no en grado máximo

2º ESO C: Su profesor es Florencio Pascual.

#### 12 alumnos.

Es un grupo alegre, muy movido y juguetón, que por las tardes les gusta ver la televisión, escuchar música, salir con los amigos, practicar algún deporte y estudiar poco. Excepto uno, todos los demás tienen ordenador en casa.

El ambiente en clase es agradable pues los alumnos se llevan muy bien y, aunque hay que estar muy pendiente de ellos ya que se distraen con facilidad, aceptan las llamadas de atención del profesor, obedecen y logro que estén atentos y trabajen la mayor parte del tiempo.

En casa trabajan poco las Matemáticas, pues aunque suelen hacer los "deberes", no estudian la teoría, ni repasan lo que hemos dado en clase y, sobre todo, no reflexionan al hacer los ejercicios, ya que contestan lo primero que se les ocurre.

Se elige el mismo curso para poder facilitar la colaboración de todos en el mismo proyecto. La compañera Ramona no tiene este curso y por tanto no realizará la experiencia con alumnos suyos y estará en el aula de informática como profesora ayudante del titular.

#### CARACTERÍSTICAS DEL AULA

Nos referimos al aula de informática donde tiene lugar la fase de experimentación con alumnos.

Por razones de disponibilidad se utilizan las dos aulas de que dispone el centro: AINF1 y AINF2

Aula de Informática AINF1: Situada en la Primera Planta del Pabellón A, está equipada con una red de 25 ordenadores de 2 años de antigüedad basados en microprocesador AMD 1200, con la vigencia suficiente para atender sobradamente nuestras prácticas. El ordenador del profesor es un servidor Windows 2000 Server y los puestos trabajan bajo Windows XP profesional.

Muy iluminada por amplios ventanales que dan al patio principal. Las mesas están dispuestas en 4 filas de 6 puestos de trabajo por fila, perpendiculares a la pared donde se encuentra la pizarra y la pantalla de proyección del cañón conectado al ordenador del profesor dejando como accesos a los puestos tres pasillos un central y dos laterales. Los alumnos se sitúan en sus mesas en dirección trasversal pero no es nada incómodo girar ligeramente la cabeza para mirar el plano de situación de la pizarra y la pantalla de proyección.

Forman el grupo de trabajo denominado AULA y tienen como puerta de enlace a Internet un ROUTER ADSL 512 (Velocidad de entrada hasta 512 Kbps – velocidad de salida hasta 128 Kbps)

Dispone además de una impresora láser de red y un escáner de mesa.

Aula de Informática AINF2: Situada en la Primera Planta del Pabellón B, está equipada con una red de 14 ordenadores adquiridos recientemente basados en microprocesador Pentium 4 3000. El ordenador del profesor es un servidor Windows 2000 Server y los puestos trabajan bajo Windows XP profesional.

Forman el grupo de trabajo denominado AULA2 y tienen como puerta de enlace a Internet un ROUTER ADSL 512 (Velocidad de entrada hasta 512 Kbps – velocidad de salida hasta 128 Kbps).

Dispone además de una impresora láser conectada al ordenador del profesor y es un recurso compartido.

Muy iluminada por amplios ventanales que dan al patio lateral izquierdo. Las mesas están dispuestas en la forma convencional 2 filas de 2 puestos por mesa mirando de frente a la pared donde se encuentra la pizarra y la pantalla de proyección del cañón conectado al ordenador del profesor.

#### OBJETIVOS Y CONTENIDOS

#### Son *objetivos específicos*

- 1. Introducción de nuevas herramientas y técnicas de trabajo en el aula, acordes con las tecnologías de la información y de la comunicación
- 2. Mejora de la calidad de enseñanza.
- 3. Aumento de la estimulación del alumno.
- 4. Aumento de la estimulación del profesor.
- 5. Obtención de mejores resultados en el rendimiento académico de los alumnos.

#### Los contenidos que se pretenden desarrollar

- Comprender los conceptos de:
	- o Fracción
	- o Valor de una fracción
	- o Fracciones equivalentes
	- o Fracción irreducible
	- o Número racional
- Saber realizar ejercicios de:
- o Simplificar una fracción
- o Sumar fracciones
- o Restar fracciones
- o Multiplicar fracciones
- o Dividir fracciones

#### UNIDAD ESTUDIADA

Se selecciona, de entre las correspondientes al primer ciclo de ESO del proyecto Descartes del CNICE, la titulada "Las fracciones" cuyo autor es Eduardo Barbero Corral

http://descartes.cnice.mecd.es/1y2\_eso/fracciones/index.htm

Se considera adaptada al nivel de nuestros alumnos de 2° y una buena referencia para desarrollar nuestro trabajo de grupo.

#### ADAPTACIONES

Se ha modificado el diseño de la página tanto en estructura como en decoración cromática, haciendo una distribución de los contenidos en 5 paneles, cada uno de los cuales tiene un propósito específico: Conceptos y definiciones, procedimientos, escena de Descartes, actividades a realizar sobre la escena (incluyendo un icono de acceso a la ficha de trabajo) y finalmente instrucciones relacionadas con los controles y la interacción de la escena. Dicha distribución pretende mejorar la utilización de la página correspondiente a la unidad.

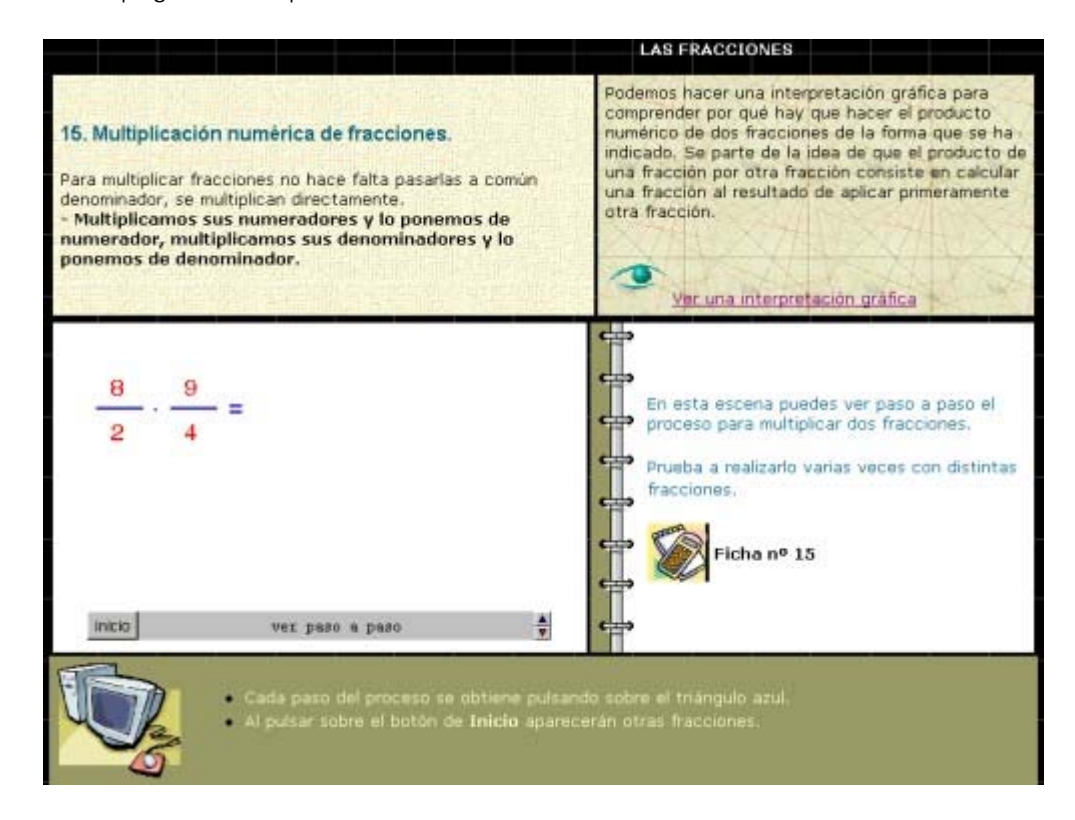

Se ha incorporado algunas imágenes como símbolos de atención, así por ejemplo en el panel de actividades aparece una imagen que hace referencia a la ficha de trabajo que el alumno tiene que realizar para que la evalúe el profesor y verifique el nivel de comprensión que tiene el alumno. Al hacer clic sobre la imagen se abre una ventana emergente con los enunciados de la ficha.

Se ha mantenido la página de índice pero se numera cada entrada que es un acceso directo a la página que desarrolla un contenido diferente de la unidad didáctica.

Algunas escenas han sido suprimidas por entender que no son relevantes o no aportan contenido significativo, otras han sido modificadas para adaptarlas mejor a la forma de interactuar con el alumno y también han sido creadas nuevas escenas por echar en falta alguna carencia conceptual u operativa en la unidad original.

Se revisó todo el texto respecto de la unidad didáctica original y se corrigió en algunos casos la redacción para adaptarla mejor a nuestro contexto.

No procede hacer una relación exhaustiva de todas las adaptaciones pues al incorporar a esta memoria nuestra unidad adaptada creemos que su consulta y comparación con la original es la mejor manera de descubrir las diferencias para aquel lector interesado en conocer los detalles. Lo importante de esto es que se entienda que en nuestro caso hemos tenido que analizar la unidad completamente y hacer las adaptaciones a nuestra conveniencia ya sea para acomodarla a nuestros alumnos o al estilo académico de nuestro departamento. Trabajo este nada simple pues también hay que consensuarlo entre todos los profesores.

Las escenas siguientes de nuestra unidad didáctica son nuevas y no existen en la original:

- 9. Marca el número por el que simplicarías lo más posible la fracción.
- 19. Divide directamente esta fracción
- 20. Operaciones combinadas sin paréntesis.

Las entradas siguientes del índice original se han suprimido:

- El valor de una fracción
- Une fracciones equivalentes
- Junta su fracción irreducible 1
- Suma numérica de fracciones
- Suma directamente
- Multiplicación gráfica (esta se incorpora a nuestra página "15. Multiplicación numérica" como complemento de la misma en una ventana emergente)

#### PLANIFICACIÓN DE LA DISTRIBUCIÓN TEMPORAL

En la programación de materia hay que impartir el tema de fracciones para 2º de la ESO al final del primer trimestre.

Nosotros habíamos previsto tener operativa la unidad didáctica con Descartes después de Vacaciones de Navidad, antes de finalizar el mes de enero y por tanto iba a significar un refuerzo al tema desarrollado al estilo tradicional en el aula habitual.

Se pensó que bastaría tres clase para trabajar las 20 propuestas del índice de la unidad didáctica a un ritmo de 7 páginas por sesión.

La distribución temporal que se planificó fue la siguiente y en este orden de acontecimientos:

- Una sesión para explicar el plan de trabajo con el ordenador a los alumnos
- Una sesión en el aula convencional para pasar la prueba inicial de conocimientos a los alumnos.
- Tres sesiones en el aula de informática
- Una sesión en el aula convencional para pasar la prueba final de conocimientos a los alumnos.
- Una sesión en el aula convencional para pasar una encuesta donde valorar entre otros ascepctos las actitudes y el grado de satisfacción que ha experimentado el alumno.

#### MODELOS DE HERRAMIENTAS DE EVALUACIÓN

Fichas de trabajo (Apéndice 1)

Diario de clase del profesor

Criterios de valoración de la prueba de comprensión de conceptos (Apéndice 2)

Prueba de comprensión de conceptos (Apéndice 3)

Encuesta final de alumnos (Apándice 4)

### B. Descripción del desarrollo de la experimentación en el aula

### DISTRIBUCIÓN DE LOS ALUMNOS EN EL AULA

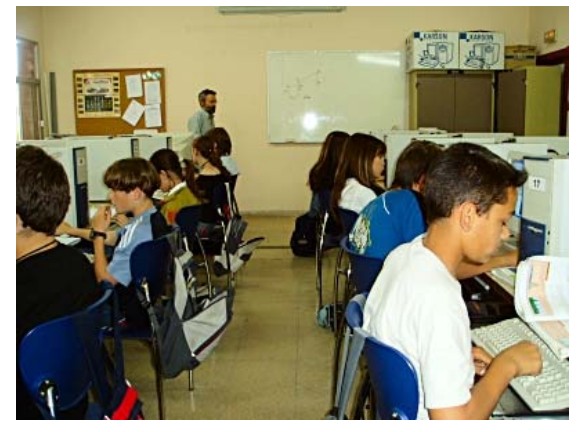

Cada alumno ha dispuesto de un ordenador en exclusividad por lo tanto no hubo ningún criterio de agrupación. Por razones de disponibilidad de aula han tenido que utilizar las dos aulas de informática pero siempre la totalidad del grupo de alumnos con su profesor el mismo día.

Se pretendía que hicieran, en esta ocasión, un trabajo individualizado.

En el caso del aula AINF1 los alumnos utilizaron los ordenadores del pasillo central con lo que el

profesor/a tuvo siempre un acceso óptimo a la tarea individual del alumno.

La disposición de los puestos en del aula AINF1, como ya se sabe, es más favorable aún al control del profesor.

#### SESIONES CON EL ORDENADOR Y SESIONES EN EL AULA ORDINARIA

 La experiencia se llevó a cabo entre los día 3 al 12 de mayo con cada grupo de alumnos en su horario habitual. Para conseguir que todos los alumnos realizaran todas las fichas de trabajo hubo que dedicar 4 sesiones con el ordenador.

En el aula ordinaria de dedicaron tres sesiones. Una en hacer la prueba de conocimientos previos y dos para realizar la prueba de conocimientos finales y a la encuesta respectivamente.

#### METODOLOGÍA USADA CON LAS HOJAS DE TRABAJO

Las 20 hojas de trabajo, diseñadas en la fase de Creación del Proyecto, tiene dos versiones, una electrónica a la que se accede desde el panel de actividades de la página correspondiente a cada una de las 20 propuestas sobre fracciones y otra versión en pape**l** con los mismos enunciados que en la electrónica. Esta versión en hojas de papel es la utilizaron los alumnos. Se les dio los 20 enunciados todos seguidos formando un cuadernillo grapado y otro cuadernillo con hojas en blanco para que pudieran contestar con la amplitud que quisieran, la primera página sirvió para identificar al alumno con su nombre, curso y profesor.

Las hojas o fichas de trabajo sirvió de cuaderno de trabajo del alumno, en ellas reflejó todo lo que creímos interesante que registrara durante el desarrollo de la unidad didáctica: objetivos, reflexiones, definiciones, ejemplos, ejercicios, problemas, etc. que el alumno tuvo que ir realizando con las ayuda de las explicaciones del profesor y de la información encontrada en la unidad didáctica, ya sea por lo que allí está escrito o por lo que tenga que hacer o descubrir mediante las escenas de Descartes.

Hemos creído imprescindible que el alumno pueda disponer de estas hojas de trabajo por las siguientes razones:

• Para que se sientan obligados a realizar tareas.

- Tengan más claro el guión de las actividades.
- Les puede servir para estudiar y repasar el tema
- Es un instrumento de evaluación.

El profesor puede seleccionar una muestra de estos trabajos en cada sesión para llevar a cabo una evaluación de lo que está ocurriendo en esta fase de experimentación y si procede reconducir algún aspecto del trabajo de los alumnos en la siguiente sesión. La muestra puede ser aleatoria o bien determinada a aquellos alumnos que en la prueba inicial de conocimientos presentaron en sus respuestas alguna singularidad.

OBSERVACIONES A DESTACAR RECOGIDAS EN EL DIARIO DE CLASE DURANTE EL DESARROLLO: Actitudes de los alumnos, incidencias, problemas, alteración de la agenda y cualquier dato que permitan conocer lo acontecido en el aula durante el desarrollo.

#### Profesora Sagrario Martínez

"El trabajo de cada sesión lo iba reflejando cada alumno en unas fichas que se recogían cada día para comprobar la marcha del trabajo. Estas fichas demostraron que los alumnos seguían la secuenciación marcada, pero en algunos casos las respuestas que necesitaban una mayor reflexión no eran contestadas, sobre todo por parte de los alumnos desmotivados.

Se ha dado el caso de que en la motivación y el trabajo diario no han existido diferencias apreciables entre los distintos alumnos, por lo que es de destacar "la motivación" causada, en los alumnos menos participativos en la clase tradicional, por el nuevo método de trabajo a través del ordenador.

Todos menos un alumno tenían ordenador en su casa por lo que su manejo no ha sido problema.

Pidieron pocas explicaciones sobre las escenas presentadas, únicamente hubo dudas a la hora de plasmarlo en sus fichas.

 El primer día se avanzó menos en el trabajo pero una vez conocida la mecánica el ritmo aumentó y algunos querían trabajar en otras unidades"

Profesor Florencio Pascual

"Los equipos funcionaron bien y los alumnos trabajaron muy bien.

Con cuatro instrucciones muy sencillas del manejo del programa y de las normas que tenían que cumplir, los alumnos le cogieron el tranquillo rápidamente y en pocas ocasiones tuvieron que llamarme para consultar alguna duda.

Los alumnos trabajaron contentos, con ganas e ilusión, reflejando en el cuadernillo de folios en blanco las respuestas a las preguntas que les hacíamos en la ficha de cada escena. En los ejercicios prácticos, las respuestas son

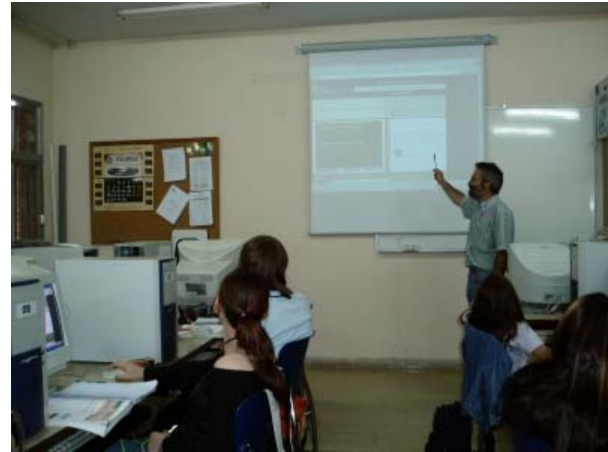

correctas, lo que quiere decir que sí que han seguido las normas que les he dado. Las respuestas de los ejercicios teóricos son incorrectas en muchos casos, lo que implica que no lo han leído bien, que no han entendido lo que leían, que no han entendido las escenas o que no han sabido sacar conclusiones.

Su comportamiento y trabajo con el ordenador fue, en general, muy bueno. Solamente un alumno, cuando le salían operaciones largas o difíciles en una escena, cambiaba de ejercicio hasta que le salía uno más fácil o más corto. Una vez que le corregí en público, no volví a observar tal conducta. El trabajo de cada alumno era personal y no podían copiarse porque en cada escena les salían ejercicios diferentes. Los alumnos sí que han seguido las instrucciones de trabajo, pues no han pasado de escena sin haber hecho la anterior y sí que lo han reflejado en el documento "FICHAS DEL ALUMNO ".

En el programa he observado dos defectos, según mi criterio:

1.- Que algunos ejercicios son demasiado sencillos.

2.- Que en algunas escenas admite, como correctas, soluciones no simplificadas, indicando la solución simplificada."

#### Profesor José Gutiérrez

 "De ese grupo, ha habido un alumno que no ha mostrado interés alguno en esta actividad, en línea con su actitud, a lo largo de todo el curso, hacia la asignatura de Matemáticas e incluso con todas las demás. Tampoco ha mostrado interés alguno en la realización de las pruebas inicial y final, dejándolas en prácticamente en blanco, y contestando, en la encuesta final, con la puntuación más negativa posible a todas las cuestiones.

Durante el desarrollo de las clases en el aula de ordenadores se ha podido observar lo siguiente: como primera dificultad, el que en algún caso no se cargaba correctamente la escena primera, que quedó resuelta al desactivar la barra de seguridad emergente, y no se volvió a repetir en los días siguientes; la segunda dificultad, al manejo de los botones de las escenas, que con una explicación general se resolvió definitivamente; y la dificultad mayor resultó ser que algunos alumnos no sabían que se debía hacer en cada escena, porque no prestaban atención a las explicaciones que aparecían en pantalla y preferían preguntar a algún compañero, pero se resolvió a base de insistir en que debían efectuar una "lectura comprensiva" las veces que fueran necesarias pues no se permitía preguntar a los compañeros, y de esa forma este problema ya no se planteó en las sesiones siguientes.

Los equipos empleados, ordenadores, no han presentado dificultad a los alumnos para su manejo, pues todos ellos estaban ya familiarizados con su uso, no en vano todos disponen de ordenador en sus casas. En cuanto al cañón, se usó al principio de la primera sesión, para dar unas ideas generales del funcionamiento del programa y ya no fue necesario volverlo a utilizar más.

La actitud de los alumnos ha sido positiva desde el primer momento, empleándose de lleno en realizar su actividad, salvo el alumno reseñado..., sin mostrar intención de cambiar de programa o intentar navegar por Internet.

No se planteó ninguna otra situación especial, digna de mención."

#### ESTRATEGIAS EMPLEADAS PARA LA RESOLUCIÓN DE SITUACIONES ESPECIALES.

El apartado anterior contiene literalmente las incidencias que los profesores han registrado en su diario de clase y de paso han dado a conocer como se resolvieron.

El coordinador había expuesto al grupo de trabajo ya desde la fase de elaboración del proyecto cuales son las principales incidencias que suelen producirse en el aula de informática. Por ello era de esperar pocas sorpresas en la fase de experimentación con los alumnos:

- Se repasó detenidamente la instalación y funcionamiento del programa página por página de la unidad didáctica.
- Se detectó las posibles dificultades que el alumno podría tener al manejar los controles de las escenas interactivas. Por ejemplo el bloqueo que tuvo el profesor José Gutiérrez ya se había previsto antes de la experiencia y se supo resolver de inmediato.
- Se sabía de antemano que el alumno se iba a entretener poco en leer en pantalla las instrucciones y las advertencias y también acerca de lo que tiene que hacer como actividad. De forma poco reflexiva empieza a manipular arriba y abajo en cada escena tratando de seguir los impulsos de su intuición sin llegar a ningún lugar. Por eso ningún profesor pasó por alto este detalle importantísimo desde el primer día y si algún alumno tuvo algún despiste, el profesor hizo ver al alumno muy pronto cual era el procedimiento para realizar las actividades.
- Otro problema es el posible fallo de equipos. Por ello se había previsto la instalación del programa en ordenador de reserva.
- Los profesores habían aprendido a instalar la aplicación para resolver alguna situación de este tipo y a poner un acceso directo al programa en el escritorio por si este desaparece de un día para otro. Estos dos últimos puntos, de no preverse, interrumpen mucho la marcha de la actividad en el aula.

Por último destacar que fue necesario ampliar en una sesión más el tiempo previsto para que todos los alumnos pudieran terminar las 20 fichas de trabajo. Como estrategia se había previsto la reserva del aula de informática por tiempo suficiente.

### C. Estadística de resultados recogidos en las diferentes herramientas de evaluación utilizadas

#### RESULTADO DE LA PRUEBA DE COMPRENSIÓN DE CONCEPTOS

Grupo: 2º C - Profesor: Florencio Pascual

PRUEBA INICIAL

El tema de Fracciones lo dimos en el primer trimestre, acabándolo el 14 de Diciembre de 2004. El 12 de Abril de 2005 les hice una prueba inicial con 15 ejercicios valorados con un punto cada uno y repartidos en tres bloques:

Bloque 1: "Conceptos y Representaciones", con 6 ejercicios.¶Bloque 2: "Operaciones", con 6 ejercicios.

Bloque 3: "Problemas", con 3 ejercicios.

Los resultados fueron los siguientes:

Bloque 1: Media = 3.16. Desviación Típica = 1.18, sobre 6 puntos

Bloque 2: Media = 2.23. Desviación Típica = 1.39, sobre 6 puntos

Bloque 3: Media = 0.22. Desviación Típica = 0.37, sobre 3 puntos (No hay error)

Globalmente, la media =  $3.73$  y la desviación típica = 1.30, sobre 10 puntos.

Los niveles de comprensión están recogidos en la siguiente tabla.

PRUFBA FINAL

El 11 de mayo de 2005, les pasé la misma prueba que el 12 de abril, obteniendo los siguientes resultados:

Bloque 1: Media = 3.65. Desviación Típica = 0.57, sobre 6 puntos.

Bloque 2: Media = 3.18. Desviación Típica = 1.48, sobre 6 puntos.

Bloque 3: Media = 0.54. Desviación Típica = 0.52, sobre 3 puntos.

Globalmente, la media =  $4.88$  y la desviación típica = 0.94, sobre 10 puntos.

Por tanto, el incremento de la media ha sido 1.15 puntos sobre 10.

Los niveles de comprensión están recogidos en la siguiente tabla

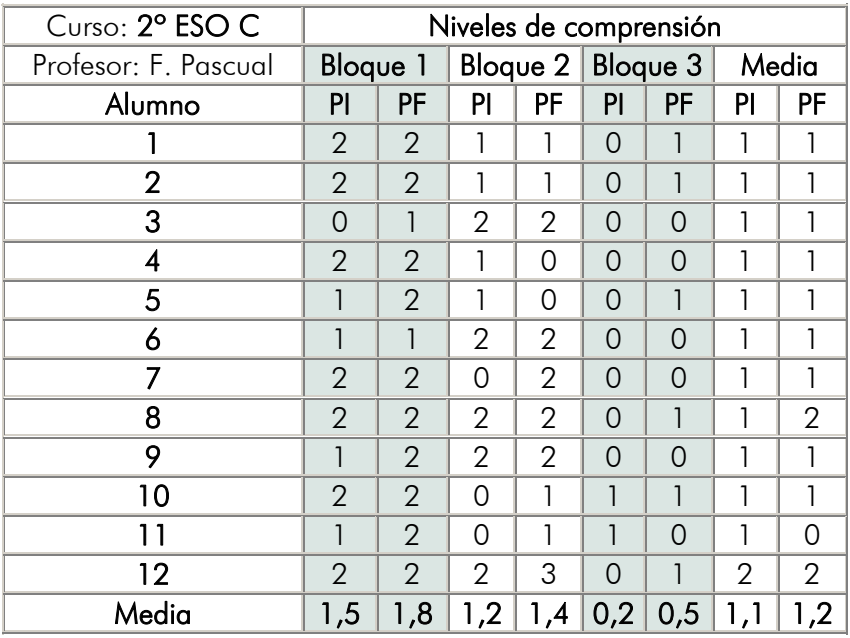

PI=Prueba Inicial; PF=Prueba Final

Los resultados obtenidos en la prueba final no han mejorado sustancialmente los resultados de la prueba inicial, teniendo en cuenta que la prueba final fue realizada al día siguiente de acabar la experiencia del ordenador, mientras que la prueba inicial fue realizada casi cuatro meses después de haber dado el tema de Fracciones y todos sabemos que en cuatro meses se les olvida casi todo.

Además, aunque sea una muestra muy poco significativa, el alumno que sólo ha trabajado 3 días en el ordenador, también ha subido 1.4 puntos sobre 10 y el alumno que solamente ha trabajado un día con el ordenador, también ha aumentado su nota en 1.1 puntos sobre 10.

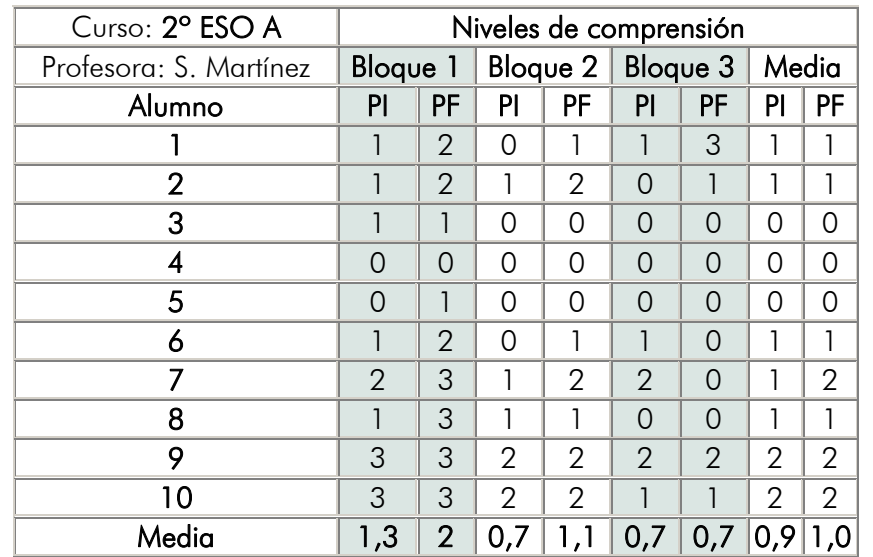

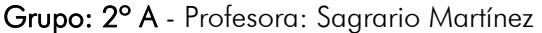

... es de destacar la motivación causada en los alumnos menos participativos en la clase tradicional.

... Aunque posteriormente no se ha visto plasmada en sus resultados de la prueba final. Si ha habido mejoras en el resto de los alumnos.

Curso: 2º A - Profesor: José Gutiérrez

... he intentado valorar los niveles de comprensión del alumno, atendiendo a tres aspectos: el concepto y la representación de fracciones (bloque 1), las operaciones con fracciones (bloque 2) y la resolución de algunos problemas sencillos relacionados con las fracciones (bloque 3).

Tanto la prueba inicial como la final, fue la misma, aunque los alumnos no lo sabían.

Cada uno de los bloques 1 y 2, se ha valorado en cuatro niveles: desde cero, menos de una respuesta correcta, nivel uno, entre una y tres respuestas correctas, nivel dos, entre tres y cinco respuestas y nivel tres, más de cinco respuestas correctas, y el bloque tres con los mismos niveles según que el número de respuestas correctas fuera ninguna, una dos o tres, respectivamente.

Los resultados de ambas pruebas, inicial y final, se dan en una hoja anexa; no obstante se puede constatar que los resultados medios obtenidos en la prueba final han superado a los de la prueba inicial. Este hecho nos pude indicar que si ha resultado positiva la experiencia en el aula. La única objeción sería ver que ocurriría si esta prueba final se volviera a repetir pasado un tiempo, ya que se hizo inmediatamente después de acabar las sesiones en el aula de informática.

Tengo que hacer constar que dichos resultados no se ajustan en su totalidad a los "criterios de valoración de la prueba de comprensión de conceptos inicial y final", ya que se presentaron después de haber sido elaboradas dichas pruebas.

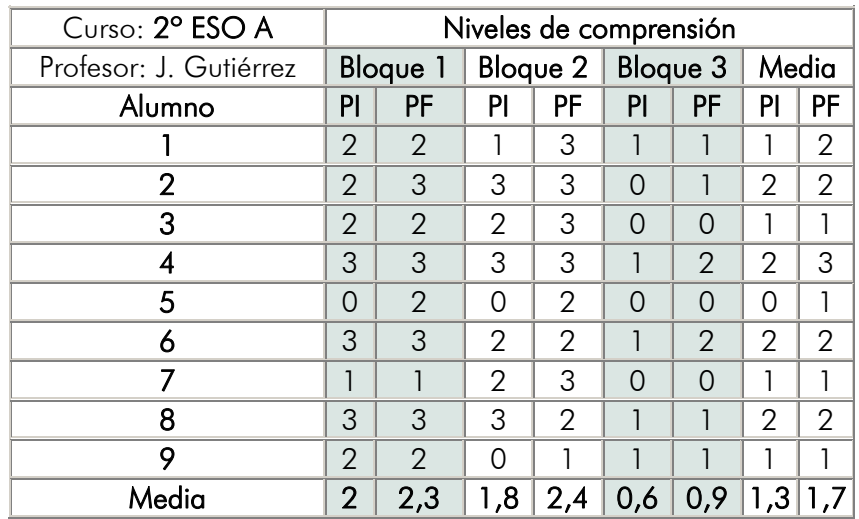

#### RESULTADOS DE LA ENCUESTA FINAL

Curso 2º A - Profesora: Sagrario Martínez

"Se ha dado el caso de que en la motivación y el trabajo diario no han existido diferencias apreciables entre los distintos alumnos, por lo que es de destacar "la motivación" causada, en los alumnos menos participativos en la clase tradicional, por el nuevo método de trabajo a través del ordenador. Aunque posteriormente no se ha visto plasmada en sus resultados de la prueba final. Si ha habido mejoras en el resto de los alumnos.

En la encuesta final han manifestado un nivel de satisfacción muy alto y casi máximo por la nueva técnica, quizá debido a la novedad o a la influencia de las nuevas tecnologías sobre los alumnos, pero algunos echan de menos la clase tradicional donde el profesor dirige el aprendizaje."

#### Curso 2º A´ - Profesor: José Gutiérrez

"En cuanto a la valoración de la encuesta final, dada la cantidad de apartados que contenía, he preferido presentar los resultados globales del grupo en el modelo idéntico al que se ha realizado la encuesta, para facilitar su análisis. Reseñar, sin embargo, que los alumnos han tenido una opinión bastante buena en cuanto a las instalaciones (aulas y equipos informáticos), en cuanto al software (Descartes) y en cuanto al aprendizaje con el ordenador."

#### Curso: 2º C - Profesor: Florencio Pascual

"Según la encuesta que les he realizado, valoran las Matemáticas como una asignatura muy importante, aunque a la mayoría no les gustan mucho. Los resultados en Matemáticas han sido malos en la 1ª evaluación y muy malos en la 2ª evaluación.

En las encuestas, los alumnos valoran muy positivamente la actividad y opinan que han aprendido mucho."

### D. Valoración personal de todo el proceso

#### GRADO DE CONSECUCIÓN DE LOS OBJETIVOS DE LA EXPERIMENTACIÓN CON DESCARTES

Profesora: Sagrario Martínez

"Al ser un tema conocido por los alumnos se ha avanzado deprisa, pero no podría precisar si se avanzaría más en un tema desconocido que no se hubiese tratado en una clase convencional.

El control en clase con 10 alumnos no tiene ninguna dificultad pero… ¿con 30?"

Profesor: Forencio Pascual

"Mi opinión es que la experiencia ha sido muy corta, ya que con solamente 4 clases no se pueden sacar conclusiones serias, porque no se puede extrapolar una experiencia de 4 días a otra de 40 días pues la novedad es muy estimulante mientras es novedad. Creo, además, que es bastante probable que con 4 clases de repaso en el aula, los incrementos de las puntuaciones habrían sido, como mínimo, los obtenidos en esta experiencia.

Resumiendo, no tengo datos suficientes para sacar conclusiones fiables"

Profesor: José Gutiérrez

"Dado que el objetivo era ver como influía el uso el ordenador sobre el alumno a la hora de aprender Matemáticas, si que puedo afirmar que esta primera experiencia ha sido positiva, tal vez por la novedad, ya que los alumnos, en general, han mostrado su satisfacción y su interés por poder continuar ese proceso, aunque desde mi punto de vista también ha sido por romper la monotonía habitual del aula."

Profesor: Ángel Cabezudo (Coordinador)

"En nuestro departamento de 6 profesores ha sido un precedente importante que 5 estén a la vez en un mismo proyecto que utiliza herramientas alternativas basadas en las TIC para enseñar matemáticas. Se ha vencido la inercia de hacer siempre lo mismo y de salir de la zona de comodidad. Esto ha obligado a dialogar, convencer, confiar, acordar, ... entre nosotros, lo cual es un ejercicio profesional muy interesante.

La posibilidad de utilizar distintos métodos relacionados con diferentes tecnologías hace posible que el entusiasmo por trabajar se acreciente y esto es siempre una oportunidad para la comunicación entre profesor y alumnos y para la intervención pedagógica.

Una pequeña mejora se ha observado en los resultados de conocimientos y hay duda que se pueda deber a la intervención de la nueva herramienta. Esto permite plantearse si la forma de aplicarla ha sido la oportuna y también si la prueba de conocimientos que ha servido para hacer valoraciones ha sido pensada correctamente y se ha adecuado a los contenidos de la unidad didáctica"

#### INFLUENCIA DE LAS DECISIONES INICIALES EN EL DESARROLLO DE LA EXPERIENCIA

Profesor: Ángel Cabezudo (Coordinador)

"Las decisiones iniciales más importantes han sido:

- Elección de la unidad didáctica original, análisis y adaptaciones
- Cuándo aplicar la unidad didáctica.
- Cómo aplicarla.
- Estrategias para aplicar en el aula de informática
- Significado dado la prueba inicial
- Contenidos de la prueba final.
- Valoración de los contenidos.

La unidad didáctica tenía unas limitaciones importantes en cuanto a contenidos, era muy básica en cuanto a conceptos, lo cual ha sido una oportunidad para que los alumnos los afianzaran mejor. Carecía de operaciones combinadas y del uso del paréntesis. No contenía ningún apartado de resolución de problemas. En un intento de paliar estas carencias se creó una página de con un único esquema algebraico de operaciones combinadas sin paréntesis quedando sin cubrir un amplio abanico de posibilidades.

La ocasión de aplicar la unidad didáctica también es importante. La unidad original existía pero había que analizarla y adaptar la propuesta de actividades. El tema de fracciones tiene un lugar y un tiempo en la programación que no procedía alterar y finalmente se produjo un desajuste entre los tiempos de impartir el tema de modo convencional, finales de diciembre y la utilización de la nueva herramienta a principios de mayo.

Se pensó que la unidad adaptada estaría disponible para el momento de impartir el tema de fracciones. Una vez que estuviera operativa la herramienta se vería la oportunidad de ir empleándola en la forma más conveniente.

Se decidió realizar la prueba inicial como una prueba convencional de evaluación de conocimientos del alumnos sobre fracciones y no se valoró suficientemente la opinión de que la prueba inicial debería debe de ser introductoria a la actividad en el aula de informática, que allanase el camino, que aproximase a los conceptos que se van a desarrollar después.

La prueba final consistió en idéntico repertorio de conceptos, ejercicios y problemas que tenía la prueba inicial. En mi opinión no sirvió para hacer una evaluación de la herramienta informática porque incluyó los tipos de ejercicios y problemas convencionales que el alumno debe de tener en 2º de ESO y que el alumno no practicó ayudado por las escenas de Descartes, simplemente porque éstas no se incluyeron en la unidad didáctica. Careció de realidad, esta es mi opinión, pensar que por el hecho de manejar conceptos y simples operaciones sobre fracciones el alumno iba responder a operaciones combinadas más complejas y a resolver mejor los problemas; pues ya sabemos que ambas actividades están en esta edad poco relacionadas con la reflexión y más con la identificación de modelos de resolución repetidamente aplicados.

Las estrategias que se aplicaron para organizar la actividad y evitar problemas de desarrollo de la unidad en el aula de informática, no se aplicaron por consenso y, porque no podía ser de otra manera, se aplicaron los criterios de quien ya ha experimentado. El resultado fue un acierto calculado

#### MEJORAS A INTRODUCIR EN LA METODOLOGÍA.

Profesora: Sagrario Martínez

"Habría que acostumbrar a los alumnos a preguntar menos al profesor y buscar en su pantalla.

Siempre que el trabajo es individualizado cada alumno trabaja a su ritmo, por lo que un aspecto de la atención a la diversidad se cumple pero... ¿y el nivel?"

Profesor: Ángel Cabezudo (Coordinador)

"Las nuevas tecnologías deben de integrase en la actividad docente de forma natural y aplicarlas oportunamente dentro del contexto de la enseñanza de las matemáticas.

Parece aconsejable que se intercalen actividades en el aula convencional y el aula de informática de forma mas o menos continuada y durante un periodo prolongado para que actúen como refuerzo unas de otras. Variados recursos pedagógicos oportunamente

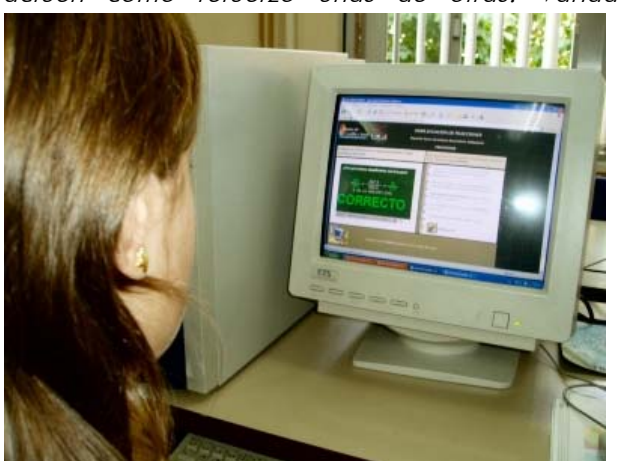

seleccionados e inmersos en una metodología de trabajo hacen posible que se mantenga un nivel suficiente de interés y motivación en el alumno.

Los materiales informáticos deben de estar ya elaborados y adaptados al alumno para cuando se necesiten utilizar según la programación de la materia.

No parece muy conveniente utilizar unidades didácticas de forma intensiva donde el alumno tenga que extraer por su

cuenta toda la información relativa a un tema. La intervención del profesor en la dirección del proceso de enseñanza aprendizaje es clave, pero hay que acostumbrar al alumno a que lea de forma comprensiva y haga en aquello que pueda hacer por su cuenta sin ayuda del profesor.

Hay que elaborar actividades para que el trabajo colaborativo sea fundamental para alcanzar el conocimiento pero vigilando que no se fomente el parasitismo.

La técnica de trabajo basado en la resolución de problemas dentro del ámbito de lo cotidiano para adquirir conceptos y desarrollar procedimientos matemáticos es un estimulo y una ayuda para el alumno.

La utilización de programas informáticos interactivos que conducen al alumno en la realización de un procedimiento de cálculo, como se ha visto en la unidad de fracciones que hemos utilizado, facilita la atención a la diversidad pues el propio alumno repite las veces

que sea necesario y a su ritmo un determinado tipo de ejercicio hasta conseguir la capacidad necesaria.

#### MEJORAS Y CORRECCIONES EN LA UNIDAD ESTUDIADA.

Profesora: Sagrario Martínez

"...la secuenciación de las unidades era la adecuada excepto que faltaban algunas con problemas sobre aplicación de fracciones."

Profesor: José Gutiérrez

"Como mejora respecto a la unidad trabajada, deberíamos incluir en las escenas del programa y en las hojas de trabajo, actividades relacionadas con el bloque 3 (problemas), donde el programa ha quedado cojo y los resultados de dicho bloque han sido deficientes"

Profesor: Ángel Cabezudo (Coordinador)

"La unidad didáctica como toda herramienta tiene un límite en su concepción. Otra cosa es si este límite coincide o no con el que quiere poner el profesor.

No obstante si queremos que la unidad didáctica que se ha adaptado sirva para intervenir en la totalidad del programa para 2º de ESO hay que completarla en dos aspectos:

- Elaboración de escenas con operaciones combinadas de fracciones, con o sin paréntesis. Se debería ofrecer un repertorio suficiente de prototipos que muestre el procedimiento de calculo a seguir en cualquier operación combinada.
- Elaboración de escenas que presenten enunciados de problemas modelo e indiquen al alumno el procedimiento de resolución. Otras escenas plantearían un problema que el alumno debe de identificar dentro del repertorio y mostrarían sólo la solución de las etapas parciales y final pero sin desarrollo de cálculos intermedios. "

#### VALORACIÓN DE LA HERRAMIENTA DESCARTES.

Profesora: Sagrario Martínez

"Descartes puede ser una buena herramienta para completar algunas unidades, variar metodología y conseguir una motivación mayor sobre todo en aquellos alumnos donde la motivación de la clase tradicional ha fallado."

Profesor: Forencio Pascual

"...creo que es un material complementario muy interesante para que los alumnos practiquen en casa, potenciando los conocimientos adquiridos en clase, pues es un medio en el que los alumnos se encuentran cómodos y la corrección inmediata de los ejercicios puede motivarles."

Profesor: José Gutiérrez

"La herramienta Descartes, la valoro positivamente, fundamentalmente por su versatilidad y por las posibilidades que ofrece."

Profesor: Ángel Cabezudo (Coordinador)

"Descartes es un programa muy idóneo para ser utilizado en la enseñanza de cualquier tema del currículo de matemática en la Educación Secundaria (ESO y Bachillerato), fundamentalmente: Es configurable y está diseñado para presentar interacciones educativas con números, funciones y gráficas.

El profesor puede utilizar directamente representaciones (escenas) que ya existen en el repertorio de las Unidades Didácticas y de las Aplicaciones del Proyecto Descartes del CNICE (http://descartes.cmice.mecd.es/) y también adaptarlas, incluso crear escenas nuevas, si se interesa en aprender su sistema de programación, esto último da más independencia al profesor.

El alumno necesita muy poco tiempo en aprender a manejar una escena por lo que enseguida se puede centrar en la actividad para la que ha sido diseñada:

- investigar propiedades
- adquirir conceptos y relacionarlos
- aventurar hipótesis y comprobar su validez
- hacer deducciones
- establecer propiedades y teoremas
- plantear y resolver problemas
- en general, realizar las actividades propias de las clases de matemáticas"

#### CONCLUSIONES Y PERSPECTIVAS DE FUTURO.

#### Profesor: José Gutiérrez

"En cuanto a las posibilidades de futuro, habría que hacerse y asumir, en el Departamento, nuevos planteamientos y objetivos antes de volver a intentarlo, pues la idea inicial de esta experiencia no pretendía llegar al final al que hemos llegado."

Profesor: Ángel Cabezudo (Coordinador)

"Mi función dentro del grupo ha consistido en informar a cerca de los recursos informáticos existentes, de **adaptar** la unidad didáctica sobre fracciones que interesó al grupo, y de asesorar en estrategias a seguir en la actuación docente durante la experiencia en el aula de informática

Reconozco que en este proyecto se ha descuidado la prueba de conocimientos, no ha sido del todo adecuada a las actividades propuestas en la unidad didáctica y por eso se ha hecho dificil valorar la eficacia de la herramienta informática. Pero lo importante es reconocer los fallos de la experiencia y tomarlo como un referente para mejorar la siguiente.

La decisión sobre las actuaciones últimas, que se refieren a lo que el alumno tuvo que hacer y cómo lo tuvo que hacer es consecuencia de los acuerdos a los que llegó el grupo -una extraña mezcla de diferentes niveles de competencias, expectativas y esfuerzos por asumir que se molió en el almirez del consenso.

Se ha puesto el listón de formalización de la experiencia bastante más alto de lo que el grupo estaba dispuesto a saltar y aquí lamento haber sido el responsable. Esto ha creado cierta incomodidad y rechazo para llegar a determinados acuerdos. No era este el momento para apuntar muy alto pues a lo máximo que el grupo aspiraba era a tomar contacto con las nuevas tecnologías y ver que pasa cuando los alumnos están en el aula de informática haciendo matemáticas.

La aplicación de las nuevas tecnologías en la didáctica de las matemáticas es una asignatura pendiente para la mayoría de los miembros del departamento que no debe abandonarse por mucho tiempo más. Los programas de materia del departamento deben de incluir como método de trabajo las nuevas tecnologías y cada profesor debe de hacer los esfuerzos necesarios para ponerse al día y en la medida de sus posibilidades incluirlas en sus clases.

Que cada cual al ritmo que pueda según la aptitud vaya adquiriendo experiencia, asesorándose cuando y donde lo crea necesario y mejorando su resultados a consta de experimentar, y aprender de sus fallos y aciertos. Esto no quiere decir que no se puedan asumir ciertos trabajos en colaboración."

Apéndices

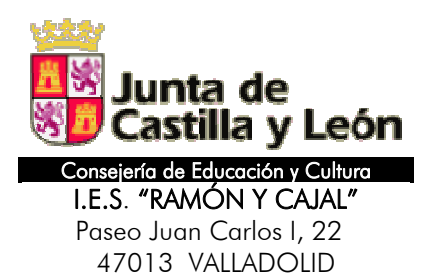

Departamento de Matemáticas

PROYECTO EDUCATIVO Grupo de Trabajo Curso: **2004-2005**

### **Aplicación de recursos informáticos en la enseñanza de las Matemáticas**

Unidad didáctica: Las Fracciones Documento: FICHAS DEL ALUMNO

Curso: 2º Educación Secundaria Obligatoria Grupo:

Profesor: when the contract of the contract of the contract of the contract of the contract of the contract of the contract of the contract of the contract of the contract of the contract of the contract of the contract of

Alumno:

Fecha del ensayo: mayo de 2005

- a) Si mantienes fijo el valor del denominador y vas aumentando el valor del numerador, ¿cómo varía el valor de la fracción?
- b) Si mantienes fijo el valor del numerador y vas aumentando el valor del denominador, ¿cómo varía el valor de la fracción?
- c) Si tienes dos fracciones con el mismo numerador, ¿cuál de las dos es mayor?
- d) Si tienes dos fracciones con el mismo denominador, ¿cuál de las dos es mayor?

### Ficha 2

Representa, utilizando rectángulos las 3 fracciones siguientes:

a) 
$$
\frac{3}{3}
$$
; b)  $\frac{3}{4}$ ; c)  $\frac{4}{3}$ 

### Ficha 3

Realiza el ejercicio las veces que sean necesarias hasta que obtengas el resultado correcto y escribe el resultado en tu ficha.

Si una fracción tiene mayor el numerador y menor el denominador que otra, ¿cuál de las dos es mayor, la 1ª o la 2ª?

### Ficha 4

Copia en tu ficha 3 fracciones de las que aparecen en la escena y sus equivalentes.

Escribe 3 fracciones de las que aparecen en escena y otras 3 equivalentes a ellas, comprobando que los productos en aspa tienen el mismo valor.

# Ficha 6

Anota en tu cuaderno las 6 fracciones que aparecen en una escen cualquiera e iguala las que sean equivalentes.

### Ficha 7

Escribe el camino más corto que has de seguir para simplificar una fracción.

### Ficha 8

Escribe 2 fracciones de las que has manejado, con los pasos correctos que has seguido para simplificarlas.

# Ficha 9

- a) Refleja en tu ficha los cálculos que debes realizar para responder correctamente a cada escena.
- b)  $\partial \Omega$  *i* Qué nombre recibe el número por el que has simplificado?
- c) Escribe 2 fracciones, que hayan aparecido, y sus equivalentes irreducibles.

Cuando logres que la escena sea correcta, copia en tu ficha el resultado obtenido.

### Ficha 11

Copia en tu ficha el resultado, igual que lo has hecho en la ficha anterior.

# Ficha 12

Observa varias escenas para ver como se reduce a común denominador.

- a) ¿Qué les ha ocurrido al numerador y al denominador?
- b) ¿Cómo ha influido en los círculos?

# Ficha 13

Observa varias escenas y copia, con todos los pasos, una cualquiera de ellas.

### Ficha 14

Realiza en tu ficha, paso a paso, todas las operaciones, hasta obtener el resultado final simplificado y correcto.

Este ejercicio debes realizarlo 2 veces, partiendo de dos escenas

Después de observar varias escenas, copia, con todos los pasos, una cualquiera.

# Ficha 16

Has de realizar, en tu ficha, todas las operaciones necesarias, paso a paso, hasta que llegues al resultado final simplificado y correcto.

Debes hacerlo 2 veces con escenas diferentes.

### Ficha 17

Escribe en tu ficha 5 fracciones y, al lado, sus correspondientes inversas.

### Ficha 18

Tras la observación de diversas escenas, copia una de ellas, poniendo todos los pasos que has ido observando.

# Ficha 19

Tienes que hacer dos ejercicios distintos en tu ficha, escribiendo todas las operaciones necesarias, paso a paso, hasta que obtengas el resultado final simplificado y correcto.

# Ficha 20

Realiza los ejercicios que aparecen en las escenas, hasta que obtengas uno correcto. A continuación llama al profesor para que lo compruebe.

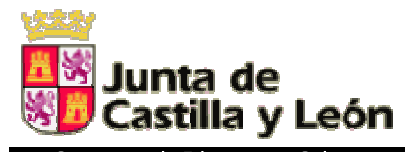

Consejería de Educación y Cultura I.E.S. "RAMÓN Y CAJAL" Paseo Juan Carlos I, 22 47013 VALLADOLID

Departamento de Matemáticas

PROYECTO EDUCATIVO Grupo de Trabajo Curso: **2004-2005**

**Aplicación de recursos informáticos en la enseñanza de las Matemáticas**

Unidad didáctica: Las Fracciones

Documento: CRITERIOS DE VALORACIÓN DE LA PRUEBA DE COMPRENSIÓN DE CONCEPTOS

Curso: 2º Educación Secundaria Obligatoria

Grupo:

Profesor: which is a set of the set of the set of the set of the set of the set of the set of the set of the set of the set of the set of the set of the set of the set of the set of the set of the set of the set of the set

Fecha del ensayo: mayo de 2005

La prueba pretende valorar los niveles de comprensión que tiene el alumno en cada uno de los tres bloques siguientes:

- 1. Conceptos y representación de fracciones (simbólico a/b y geométrico)
- 2. Operaciones
- 3. Problemas

Se establecen 4 niveles para cada bloque de menor a mayor comprensión (0 a 3)

Se aplica la misma prueba antes y después de realizar el ensayo con la Unidad Didáctica interactiva con escenas del applet Descartes y se constata la variación de nivel que experimenta el alumno.

### Bloque 1: CONCEPTOS Y REPRESENTACIONES

NIVEL 0: No es capaz de aplicar un concepto ni representación alguna.

NIVEL 1: Realiza correctamente un cambio de representación en cualquier sentido.

NIVEL 2: Aplica aceptablemente el concepto de equivalencia para simplificar y ampliar fracciones.

NIVEL 3: Aplica aceptablemente las propiedades de las fracciones para ordenarlas.

#### Bloque 2: OPERACIONES

- NIVEL 0: No es capaz de operar correctamente con operaciones sencillas
- NIVEL 1: Opera con operaciones siempre que no sean muy complejas
- NIVEL 2: Opera con operaciones complejas pero comete errores no sistemáticos
- NIVEL 3: Realiza bien el cálculo de operaciones complejas

### Bloque 3: PROBLEMAS

- NIVEL 0: No resuelve correctamente ningún problema
- NIVEL 1: Transcribe el enunciado del problema a un modelo con fracciones dando sentido a la solución.
- NIVEL 2: Transcribe el enunciado a un modelo de fracciones y opera con ellas pero sin terminar de dar sentido a la solución.
- NIVEL 3: Transcribe el enunciado a un modelo de fracciones y opera con ellas dando sentido a la solución.

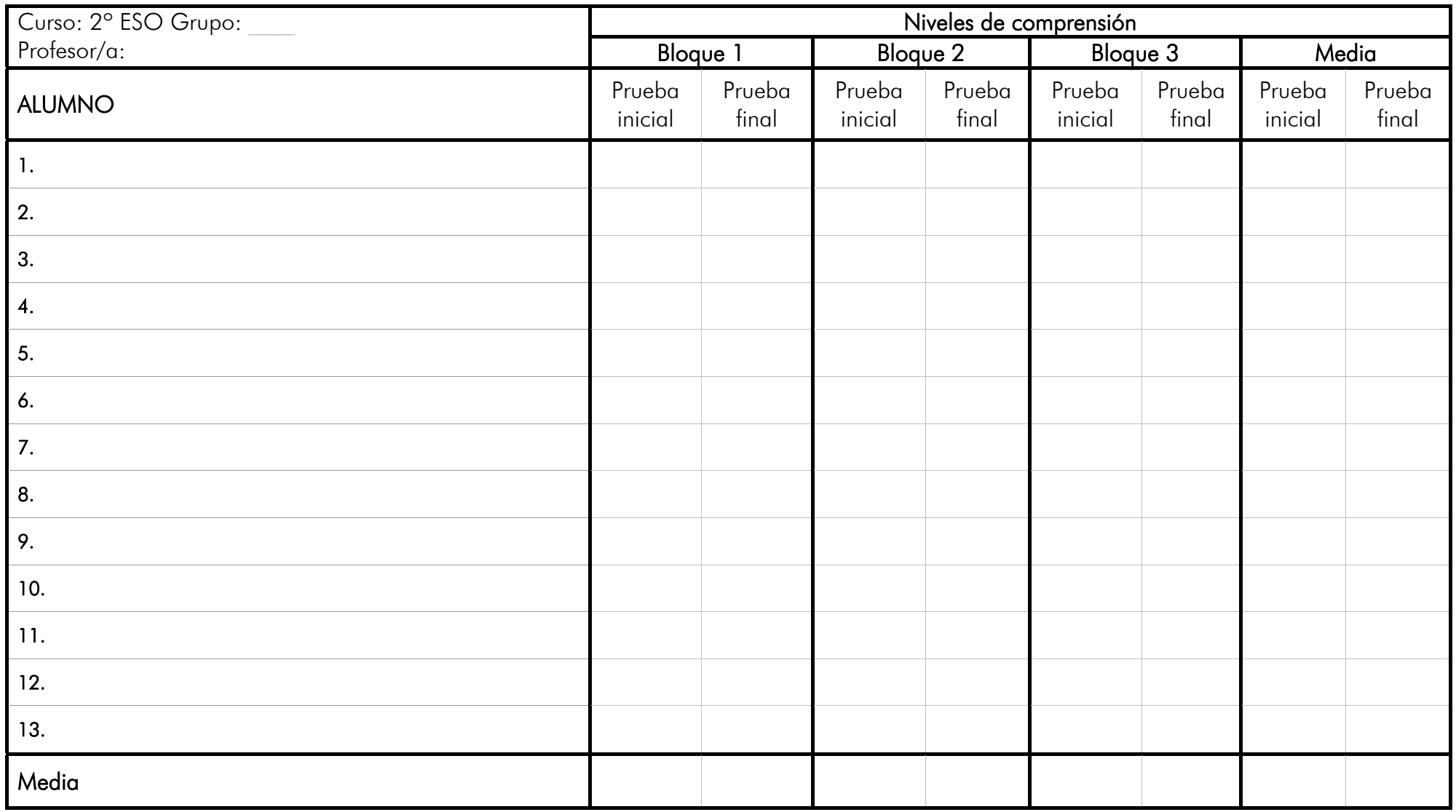

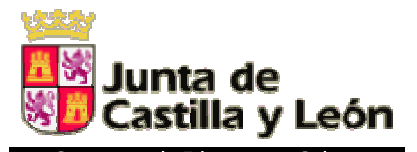

Consejería de Educación y Cultura I.E.S. "RAMÓN Y CAJAL" Paseo Juan Carlos I, 22 47013 VALLADOLID

Departamento de Matemáticas

PROYECTO EDUCATIVO Grupo de Trabajo Curso: **2004-2005**

**Aplicación de recursos informáticos en la enseñanza de las Matemáticas**

Unidad didáctica: Las Fracciones

Documento: PRUEBA DE COMPRENSIÓN DE CONCEPTOS

Curso: 2º Educación Secundaria Obligatoria Grupo:

Profesor: **Example 2018** 

Alumno:

Fecha del ensayo: mayo de 2005

# Bloque 1: CONCEPTOS Y REPRESENTACIONES

### Enunciado B1.1

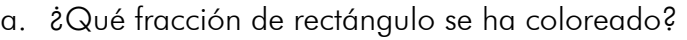

- b. Representa en un círculo la fracción  $5/6$ .
- c. Representa en una recta la fracción 3/7.
- d. Representa gráficamente la mitad de un tercio. ¿Qué fracción obtienes?

### Enunciado B1.2

Obtén tres fracciones equivalentes a  $\frac{15}{20}$ 15

### Enunciado B1.3

Escribe una fracción equivalente a  $\frac{15}{20}$  que tenga 6 por numerador.

### Enunciado B1.4

Obtén la fracción irreducible de

60 36

### Enunciado B1.5

Simplifica 126  $\frac{54}{12}$ , dividiendo el numerador y el denominador por su m. c. d.

### Enunciado B1.6

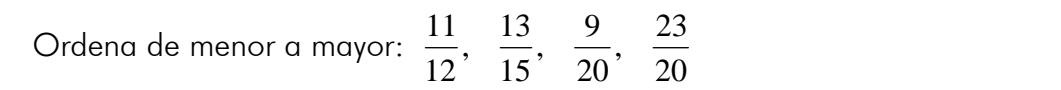

### Enunciado B2.1

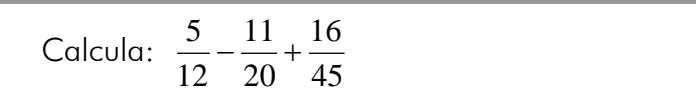

### Enunciado B2.2

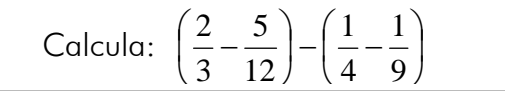

### Enunciado B2.3

Calcula y simplifica:  $\frac{5}{18}$ :  $\frac{15}{9}$ 18 5

### Enunciado B2.4

Opera y simplifica:  $2 \cdot \frac{1}{2} \cdot \frac{1}{2} \cdot \frac{1}{6}$ 3  $\frac{1}{2}$ 4  $2 \cdot \left( \frac{1}{4} : \frac{1}{2} \right)$ ⎠  $\left(\frac{1}{4}, \frac{1}{2}\right)$ ⎝  $\big($ 

### Enunciado B2.5

Opera y simplifica:  $\left| 5 \left( \frac{3}{10} + \frac{2}{5} \right) - 2 \right| : \frac{3}{2}$ 5 2  $\left[5\left(\frac{3}{10}+\frac{2}{5}\right)-2\right]$  $\left(5\cdot\left(\frac{3}{10}+\frac{2}{5}\right)-\right)$ ⎠  $\left(\frac{3}{10}+\frac{2}{5}\right)$ ⎝  $\left(\frac{3}{2} + \right)$ 

### Enunciado B2.6

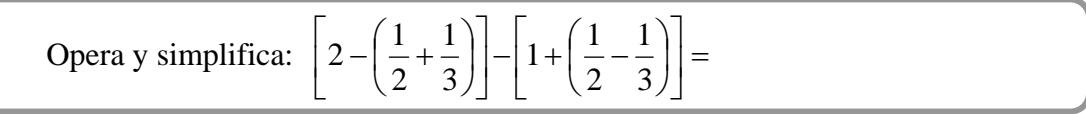

### Enunciado B3.1

Expresa con una fracción:

- a) La mitad de un cuarto
- b) La cuarta parte de la mitad
- c) La cuarta parte de un octavo

### Enunciado B3.2

Con una garrafa de 5 litros se llenan 30 vasos. Indica con una fracción la capacidad de un vaso.

### Enunciado B3.3

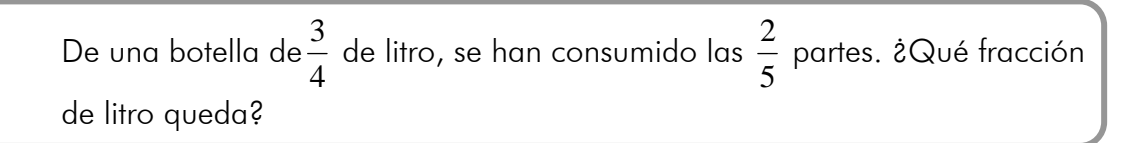

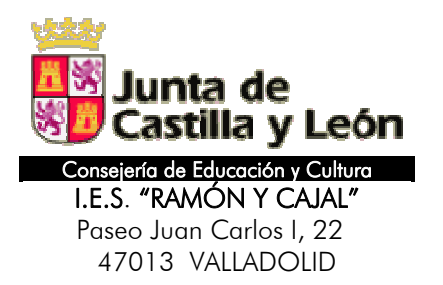

Departamento de Matemáticas

PROYECTO EDUCATIVO Grupo de Trabajo Curso: **2004-2005**

### **Aplicación de recursos informáticos en la enseñanza de las Matemáticas**

Unidad didáctica: Las Fracciones Documento: ENCUESTA FINAL DE ALUMNOS

Curso: 2º Educación Secundaria Obligatoria Grupo:

Profesor:

Alumno

Apellidos

Nombre

Fecha: mayo de 2005

#### Datos personales

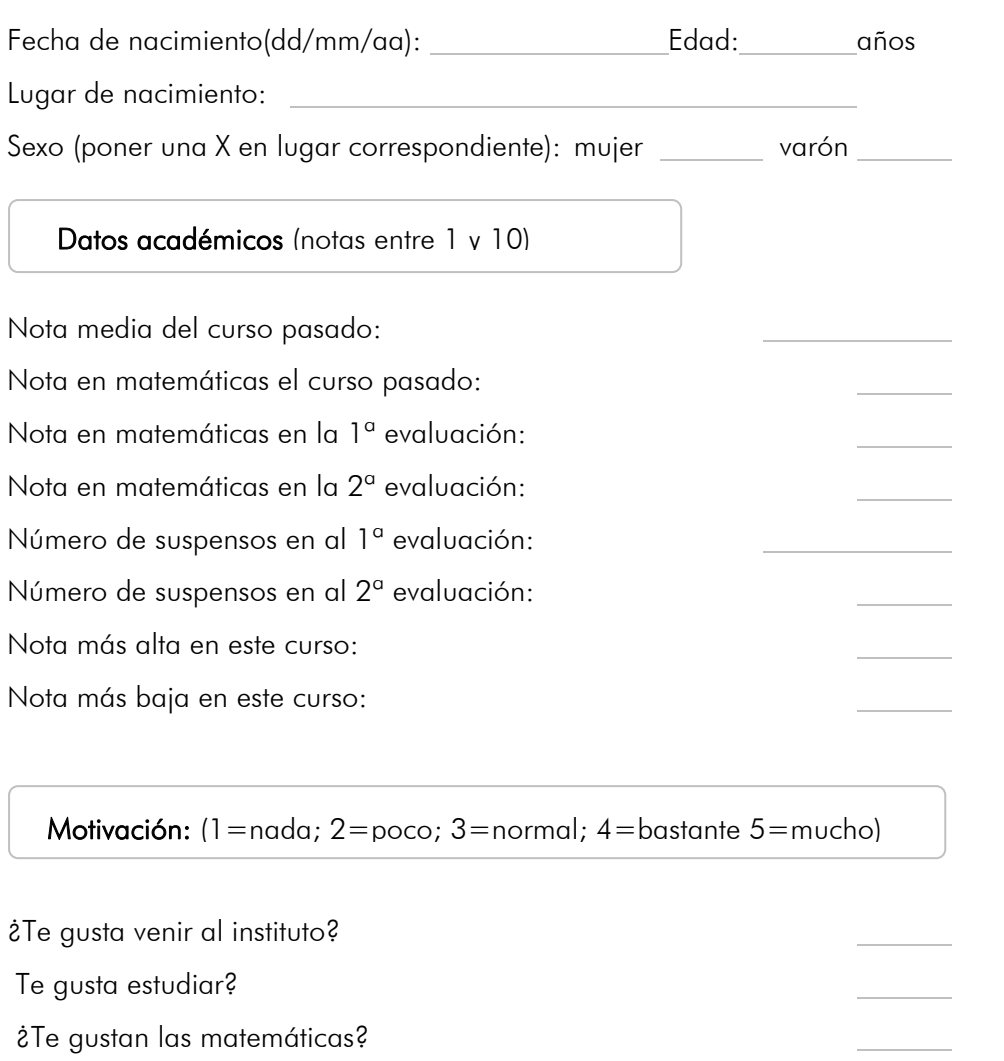

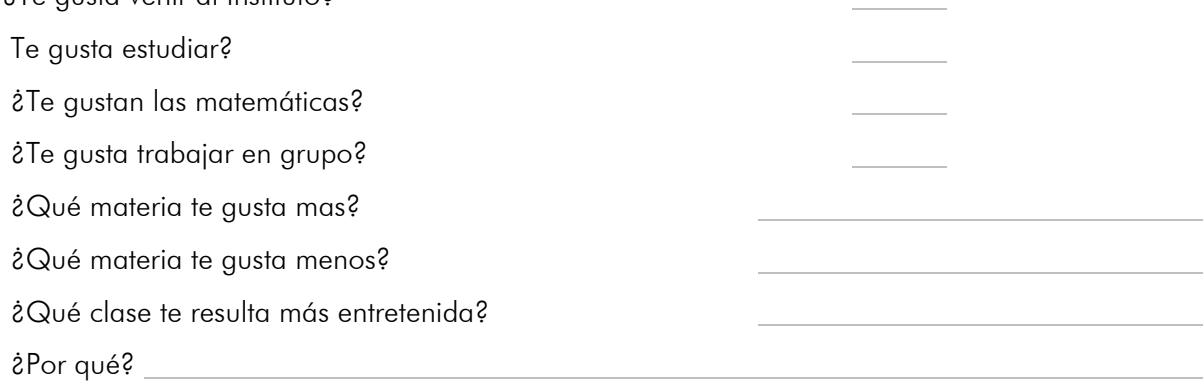

### Actividades (horas a la semana)

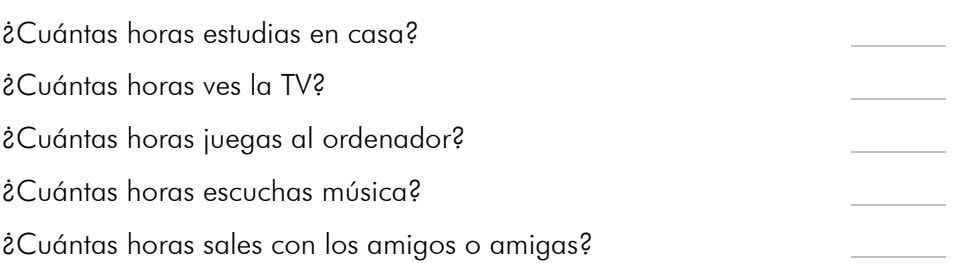

### Valora la importancia de las matemáticas (de 1 a 5) Valora la importancia del ordenador (de 1 a 5) ¿Qué materia valoras más? ¿Qué materia valoras menos? Actitud (1=nada; 2=poco; 3=normal; 4=bastante

#### Experiencia con el ordenador (1=nunca; 2=a veces; 3=frecuentemente; 4=bastante; 5=mucho)

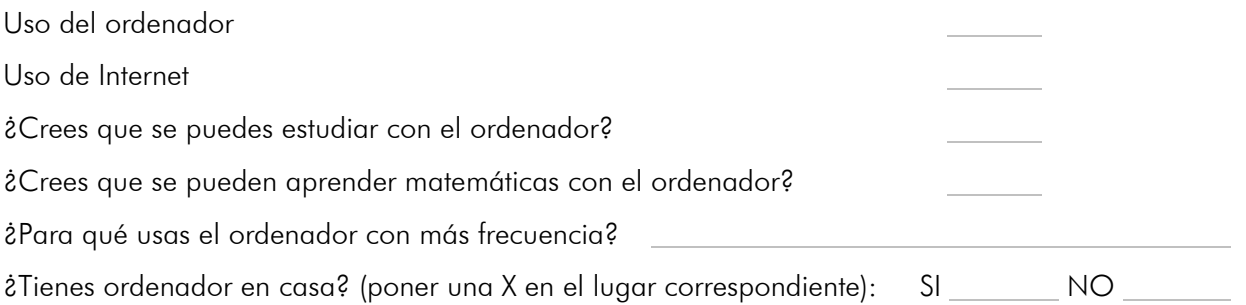

### LAS SIGUIENTES PREGUNTAS TIENEN QUE VER CON EL DESARROLLO DE LA UNIDAD DIDÄCTICA DE FRACCIONES CON AYUDA DEL ORDENADOR QUE HAS HECHOS ESTOS DÍAS

#### Instalaciones (aula y equipos informáticos) (1=nada; 2=poco; 3=normal; 4=bastante; 5=mucho)

Crees que ha sido acertado haber trabajado tú sólo en el ordenador

Tu ordenador ha funcionado adecuadamente

La visión de la pantalla del monitor ha sido adecuada

¿Te has encontrado cómodo en la clase?

Escribe aquí las observaciones que tengas que hacer a las instalaciones donde se ha realizado la experiencia, sólo lo relativo al aula y los aparatos, los programas se tratan en el siguiente apartado

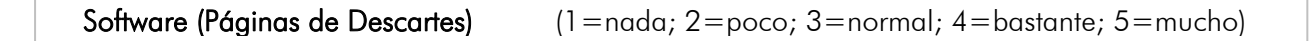

La navegación a través de las páginas ha funcionado correctamente

Ha sido fácil usar el navegador

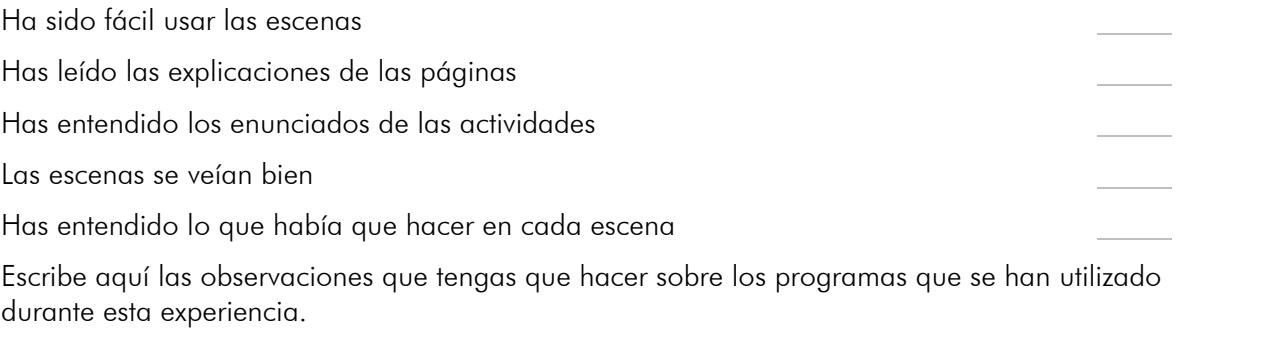

#### Metodología

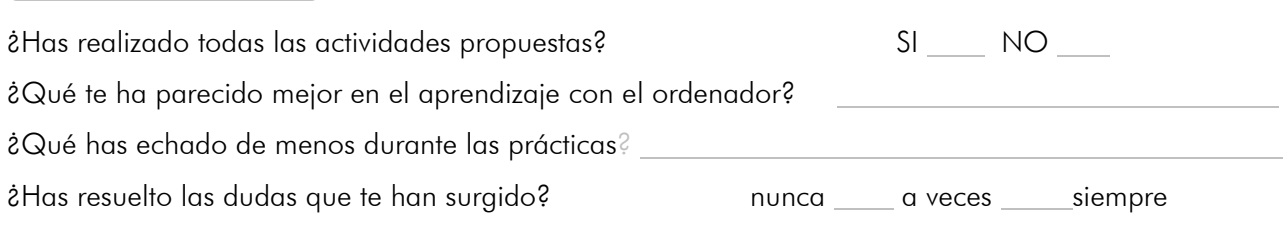

¿Has usado el cuaderno de trabajo para tomar apuntes? nunca \_\_\_\_ a veces \_\_\_\_ siempre

Escribe aquí las observaciones que tengas que hacer relacionadas con la forma de trabajo que has utilizado en esta experiencia.

#### Actitud 1 ó 5 (1=no, nada, ninguno; 5=sí, mucho, siempre)

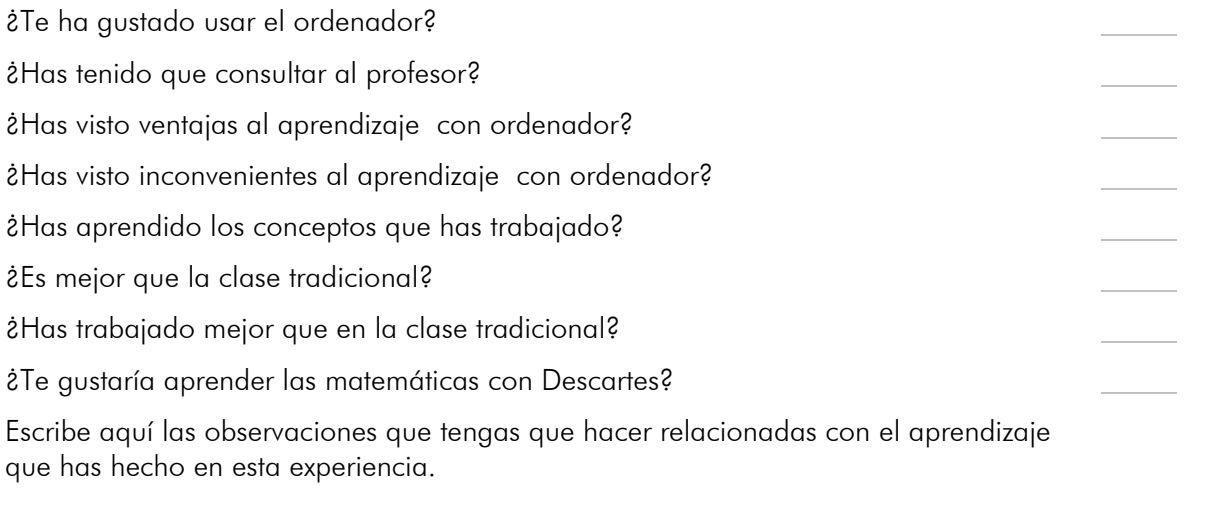

### Aprendizaje con el ordenador (1=nunca; 2=a veces; 3=frecuentemente; 4=bastante 5=mucho)

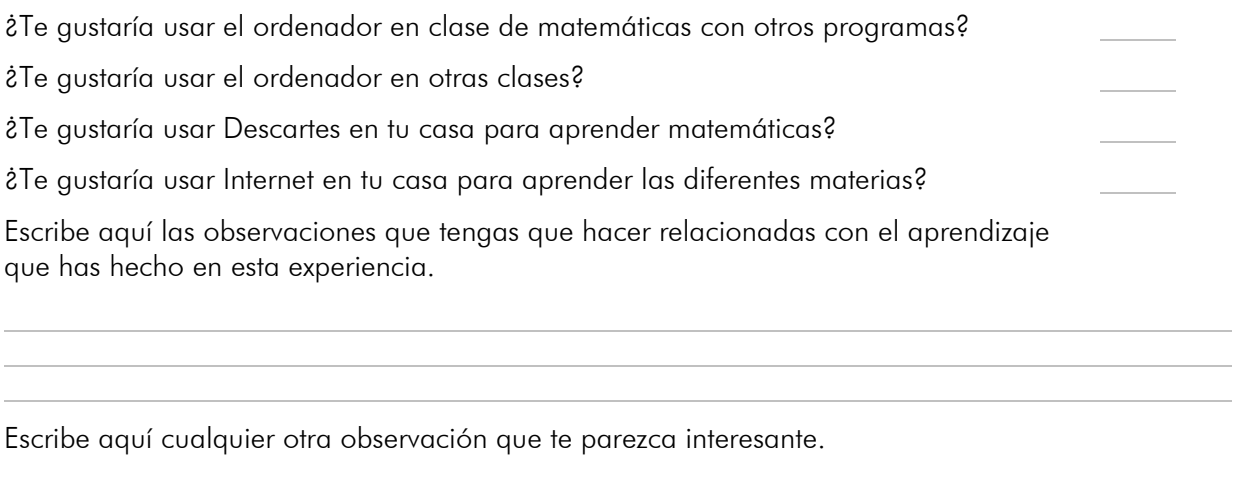